## CS61B Lecture #8: Object-Oriented Mechanisms

#### Today:

- New in this lecture: the bare mechanics of "object-oriented programming."
- The general topic is: Writing software that operates on many kinds of data.

### Overloading

How to get System.out.print(x) to print x, regardless of Problem: type of x?

- In Scheme or Python, one function can take an argument of any type, and then test the type (if needed).
- In Java, methods specify a single type of argument.
- Partial solution: overloading—multiple method definitions with the same name and different numbers or types of arguments.
- E.g., System.out has type java.io.PrintStream, which defines

```
void println() Prints new line.
void println(String s) Prints S.
void println(boolean b) Prints "true" or "false"
void println(char c) Prints single character
void println(int i) Prints I in decimal
etc.
```

 Each of these is a different function. Compiler decides which to call on the basis of arguments' types.

#### Generic Data Structures

**Problem:** How to get a "list of anything" or "array of anything"?

- Again, no problem in Scheme or Python.
- But in Java, lists (such as IntList) and arrays have a single type of element.
- First, the short answer: any reference value can be converted to type java.lang.Object and back, so can use Object as the "generic (reference) type":

```
Object[] things = new Object[2];
things[0] = new IntList(3, null);
things[1] = "Stuff";
// Now ((IntList) things[0]).head == 3;
// and ((String) things[1]).startsWith("St") is true
// things[0].head
                               Illegal
// things[1].startsWith("St") Illegal
```

#### And Primitive Values?

- Primitive values (ints, longs, bytes, shorts, floats, doubles, chars, and booleans) are not really convertible to Object.
- Presents a problem for "list of anything."
- So Java introduced a set of wrapper types, one for each primitive type:

| Prim. | Ref.  | Prim.  | Ref.      | Prim.   | Ref.    |
|-------|-------|--------|-----------|---------|---------|
| byte  | Byte  | short  | Short     | int     | Integer |
| long  | Long  | char   | Character | boolean | Boolean |
| float | Float | double | Double    |         |         |

One can create new wrapper objects for any value (boxing):

```
Integer Three = new Integer(3);
  Object ThreeObj = Three;
and vice-versa (unboxing):
  int three = Three.intValue();
```

#### Autoboxing

In recent versions, boxing and unboxing is automatic (in many cases):

```
Integer Three = 3;
int three = Three;
int six = Three + 3;

Integer[] someInts = { 1, 2, 3 };
for (int x : someInts) {
    System.out.println(x);
}

System.out.println(someInts[0]); // Prints Integer 1, but NOT unboxed.
```

#### Dynamic vs. Static Types

- Every value has a type—its dynamic type.
- Every container (variable, component, parameter), literal, function call, and operator expression (e.g. x+y) has a type—its static type.
- Therefore, every expression has a static type.

```
Object[] things = new Object[2];
things[0] = new IntList(3, null);
things[1] = "Stuff";
```

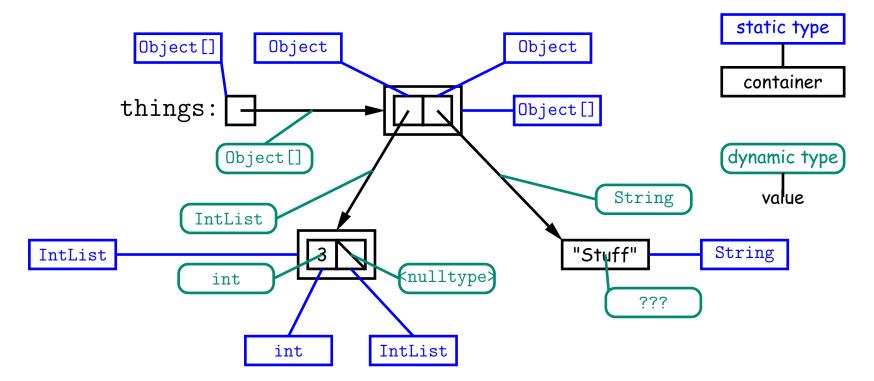

### Type Hierarchies

- A container with (static) type T may contain a certain value only if that value "is a" T—that is, if the (dynamic) type of the value is a subtype of T. Likewise, a function with return type T may return only values that are subtypes of T.
- All types are subtypes of themselves (& that's all for primitive types)
- Reference types form a type hierarchy; some are subtypes of others. null's type is a subtype of all reference types.
- All reference types are subtypes of Object.

# Java Library Type Hierarchy (Partial)

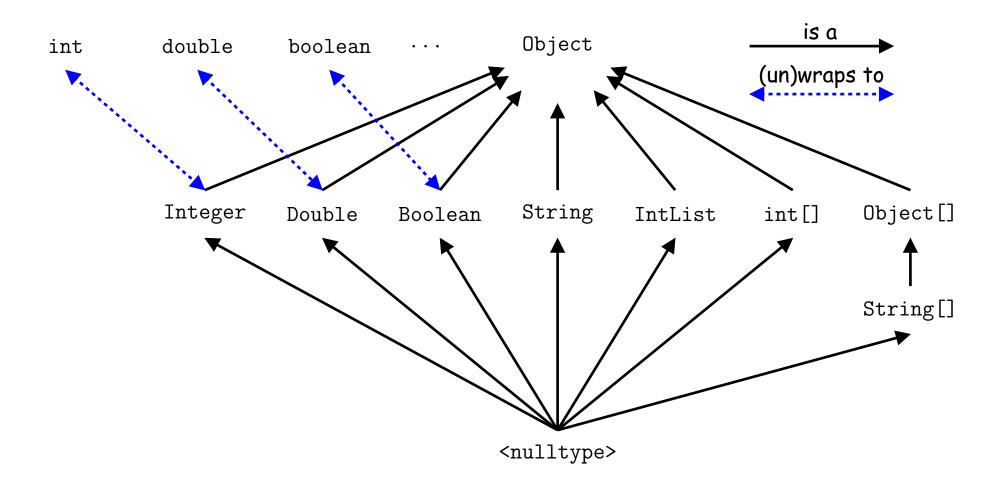

### The Basic Static Type Rule

- Java is designed so that any expression of (static) type T always yields a value that "is a" T.
- Static types are "known to the compiler," because you declare them, as in

```
String x; // Static type of field
int f(Object s) { // Static type of call to f, and of parameter
                // Static type of local variable
 int y;
```

or they are pre-declared by the language (like 3).

• Compiler insists that in an assignment, L = E, or function call, f(E), where

```
void f(SomeType L) { ... },
```

E's static type must be subtype of L's static type.

 Similar rules apply to E[i] (static type of E must be an array) and other built-in operations.

#### Coercions

- The values of type short, for example, are a subset of those of int (shorts are representable as 16-bit integers, ints as 32-bit integer)
- But we don't say that short is a subtype of int, because they don't quite behave the same.
- Instead, we say that values of type short can be coerced (converted) to a value of type int.
- Leads to a slight fudge: compiler will silently coerce "smaller" integer types to larger ones, float to double, and (as just seen) between primitive types and their wrapper types.
- So,

```
short x = 3002;
int y = x;
```

works without complaint.

### Consequences of Compiler's "Sanity Checks"

This is a conservative rule. The last line of the following, which you
might think is perfectly sensible, is illegal:

```
int[] A = new int[2];
Object x = A; // All references are Objects
A[i] = 0; // Static type of A is array...
x[i+1] = 1; // But not of x: ERROR
```

Compiler figures that not every Object is an array.

- ullet Q: Don't we know that x contains array value!?
- A: Yes, but still must tell the compiler, like this:

```
((int[]) x)[i+1] = 1;
```

- Defn: Static type of cast (T) E is T.
- $\bullet$  Q: What if x isn't an array value, or is null?
- A: For that we have runtime errors—exceptions.

### Overriding and Extension

- Notation so far is clumsy.
- Q: If I know Object variable x contains a String, why can't I write, x.startsWith("this")?
- A: startsWith is only defined on Strings, not on all Objects, so the compiler isn't sure it makes sense, unless you cast.
- But, if an operation were defined on all Objects, then you wouldn't need clumsy casting.
- Example: .toString() is defined on all Objects. You can always say x.toString() if x has a reference type.
- The default .toString() function is not very useful; on an IntList, would produce string like "IntList@2f6684"
- But for any subtype of Object, you may override the default definition.

### Overriding to String

- For example, if s is a String, s.toString() is the identity function (fortunately).
- For any type you define, you may supply your own definition. For example, in IntList, could add

```
public String toString() {
    StringBuffer b = new StringBuffer();
    b.append("[");
    for (IntList L = this; L != null; L = L.tail)
        b.append(" " + L.head);
    b.append("]");
    return b.toString();
}
```

- If x = new IntList(3, new IntList(4, null)), then x.toString() is "[3 4]".
- Conveniently, the "+" operator on Strings calls .toString when asked to append an Object, and so does the "%s" formatter for printf.
- With this trick, you can supply an output function for any type you define.

### Extending a Class

• To say that class B is a direct subtype of class A (or A is a direct superclass of B), write

```
class B extends A { ... }
```

- By default, class ... extends java.lang.Object.
- The subtype inherits all fields and methods of its superclass (and passes them along to any of its subtypes).
- In class B, you may override an instance method (not a static method), by providing a new definition with same signature (name, return type, argument types).
- I'll say that a method and all its overridings form a dynamic method set.
- The Point: If f(...) is an instance method, then the call x.f(...)calls whatever overriding of f applies to the dynamic type of x, regardless of the static type of x.

#### Illustration

```
class Worker {
  void work() {
    collectPay();
  }
}
```

```
class Prof extends Worker {
   // Inherits work()
}

while (true) {
   doLab(); discuss(); officeHour();
   }
}

Prof paul = new Prof();   | paul.work() ==> collectPay();

TA daniel = new TA();   | daniel.work() ==> doLab(); discuss(); ...

Worker wPaul = paul,   | wPaul.work() ==> collectPay();
   wDaniel = daniel;   | wDaniel.work() ==> doLab(); discuss(); ...
```

**Lesson:** For instance methods (only), select method based on *dynamic* type. Simple to state, but we'll see it has profound consequences.

#### What About Fields and Static Methods?

```
class Parent {
  int x = 0;
  static int y = 1;
  static void f() {
    System.out.printf("Ahem!%n");
  }
  static int f(int x) {
    return x+1;
  }
}
class Child extends Parent {
    String x = "no";
    static String y = "way";
    static void f() {
        System.out.printf("I wanna!%n");
    }
    return x+1;
}
```

**Lesson:** Fields hide inherited fields of same name; static methods hide methods of the same signature.

Real Lesson: Hiding causes confusion; so understand it, but don't do it!

#### What's the Point?

- The mechanism described here allows us to define a kind of generic method.
- A superclass can define a set of operations (methods) that are common to many different classes.
- Subclasses can then provide different implementations of these common methods, each specialized in some way.
- All subclasses will have at least the methods listed by the superclass.
- So when we write methods that operate on the superclass, they will automatically work for all subclasses with no extra work.